# **Einbauaktor 2A mit Steuereingang**

Der Einbauaktor kann aufgrund seiner geringen Baugröße vorort in der Nähe des Verbrauchers z.B. in Unterputzdosen oder Abzweigkästen eingebaut werden.

Der Aktor verfügt über einen potenzialfreien Schaltkontakt. Neben der Ansteuerung über den SCS-Bus kann der Aktor auch mittels potenzialfreien Schliesserkontakt angesteuert werden.

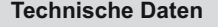

Versorgung BUS: 27 Vdc<br>Betriebsspannung (SCS): 18 - 27 Vdc Betriebsspannung (SCS):  $18 - 27$ <br>Stromaufnahme:  $13 \text{ mA}$ Stromaufnahme:

Schaltleistung (Lastabhängig):

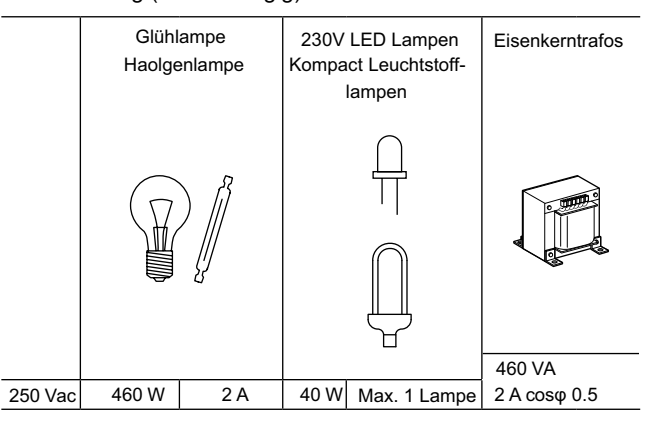

## **Abmessungen**

Maße l x b x h: 41 x 41 x 18 mm

**Beschreibung** Frontansicht Seitenansicht 3 3 L ងួçរួង<del>្គ ។</del> 1 **1**  $\sim$ 230V ˜  $2Acos\phi = 0,6$  $\overline{2}$ 2A ħ 4/5 5 4

# **Legende**

- 1. Konfigurationssteckplätze
- 2. Status LED
- 2 3. Lastanschlüsse 0.75 mm
- 4. Anschlussleitung BUS
- 5. Steuereingang

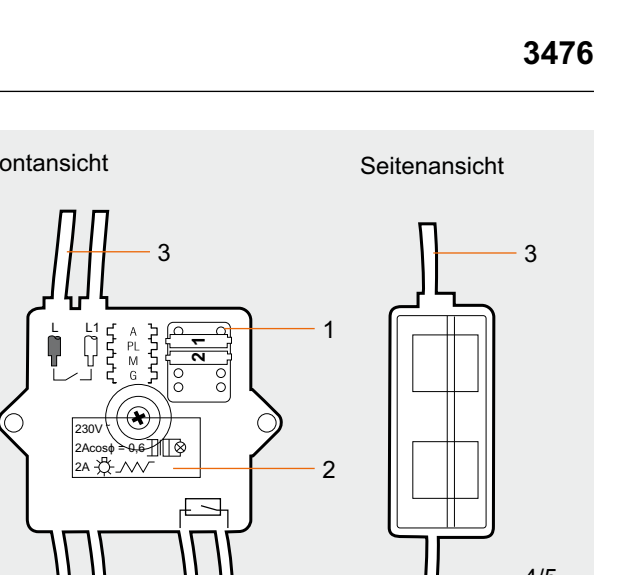

# **Lilegrand**

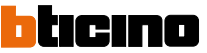

# **Einbauaktor 2A mit Steuereingang**

# **Konfiguration**

Ist der Aktor in einer my Home Anlage installiert, kann dieser auf zwei Arten konfiguriert werden:

- PHYSISCHE Konfiguration: durch Einstecken von Konfigu st der Aktor in einer My Home Anlage installiert, kann dies<br>auf zwei Arten konfiguriert werden:<br>PHYSISCHE Konfiguration: durch Einstecken von Konfig<br>ratoren in die, dafür vorgesehenen Steckplätze am Gerät.

- VIRTUELLE Konfiguration mittels MYHOME\_Suite Softwarepaket. Die virtuelle Konfiguration bietet mehr Parametrierungsmöglichkeiten an.

Das MYHOME Suite Softwarepaket kann auf www.homesystems-legrandgroup.com heruntergeladen werden.

### **1.1 Adressierung**

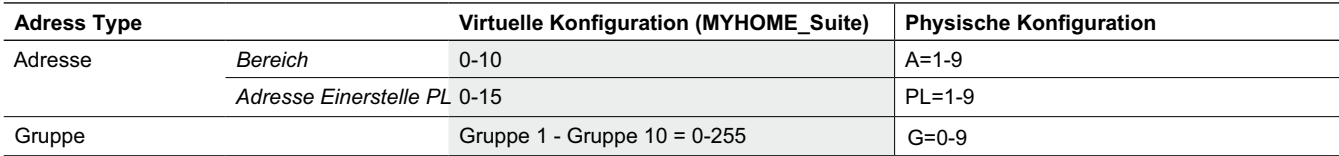

Hinweis: Bei virtueller Konfiguration wird der Aktor über seiner Geräte-ID oder durch kurzes Verbinden seiner Eingangskontakte aufgerufen.

#### **1.2 Betriebsart Aktor** *(Modus)*

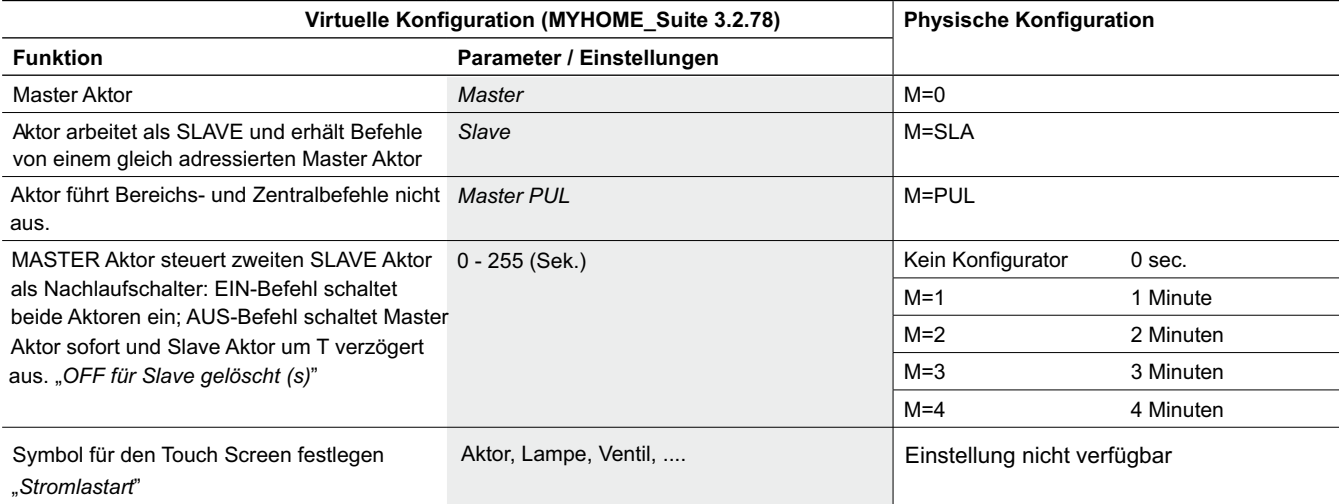

#### **1.2.1 Betriebsart Steuereingang** *(Modus lokale Taste)*

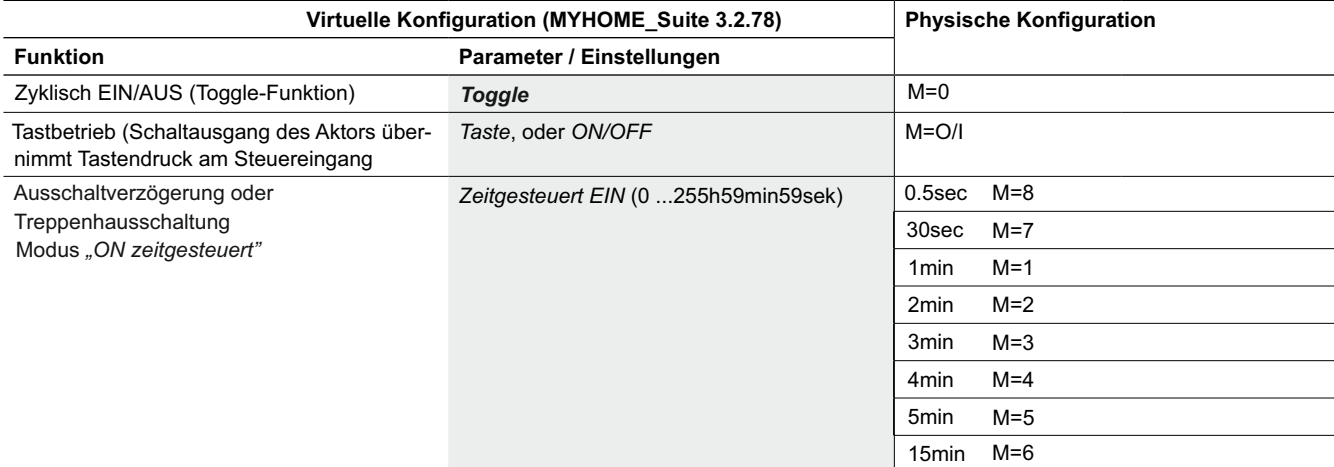

*Kursiv*: hierbei handelt es sich um wörtliche Textauszüge aus der Software

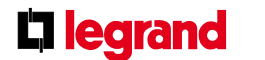

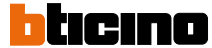